```
wget
https://github.com/roundcube/roundcubemail/releases/download/1.2.2/roundcube
mail-1.2.2-complete.tar.gz
tar -xzvf roundcubemail-1.2.2-complete.tar.gz
mv roundcubemail-1.2.2 /var/www/html/meinekleinefarm.net/roundcube
chown www-data:www-data -R /var/www/html/
nano /etc/apache2/sites-available/mail.meinekleinefarm.net.conf
mail.meinekleinefarm.net.conf
     <VirtualHost *:80>
              ServerName mail.meinekleinefarm.net
              Redirect permanent / https://mail.meinekleinefarm.net/
     </VirtualHost>
     <IfModule mod_ssl.c>
              <VirtualHost *:443>
                      ServerAdmin webmaster@meinekleinefarm.net
                      ServerName mail.meinekleinefarm.net
                      ServerAlias mail.meinekleinefarm.net
                      DocumentRoot
     /var/www/html/meinekleinefarm.net/roundcube/
                      <Directory
     /var/www/html/meinekleinefarm.net/roundcube/>
                               AllowOverride All
                      </Directory>
                      ErrorLog ${APACHE_LOG_DIR}/error.log
                      CustomLog ${APACHE_LOG_DIR}/access.log combined
                      SSLEngine on
                      SSLCertificateFile
     /etc/letsencrypt/live/meinekleinefarm.net/fullchain.pem
                      SSLCertificateKeyFile
     /etc/letsencrypt/live/meinekleinefarm.net/privkey.pem
                      <FilesMatch "\.(cgi|shtml|phtml|php)$">
                                       SSLOptions +StdEnvVars
                      </FilesMatch>
                      <Directory /usr/lib/cgi-bin>
                                       SSLOptions +StdEnvVars
```
</Directory>

 BrowserMatch "MSIE [2-6]" \ nokeepalive ssl-unclean-shutdown \ downgrade-1.0 force-response-1.0 BrowserMatch "MSIE [17-9]" ssl-unclean-shutdown </VirtualHost>

## </IfModule>

```
a2ensite mail.meinekleinefarm.net.conf
service apache2 reload
mysql -u root -p
```

```
CREATE USER 'roundcubemail'@'localhost' IDENTIFIED BY 'PASSW0RD1';
CREATE DATABASE `roundcubemail`;
GRANT ALL privileges ON `roundcubemail`.* TO 'roundcubemail'@'localhost';
flush privileges;
```
<code bash>

From: <https://dokuwiki.meinekleinefarm.net/>- **Meine kleine Dokumentation**

Permanent link: **<https://dokuwiki.meinekleinefarm.net/doku.php?id=roundcube&rev=1479937886>**

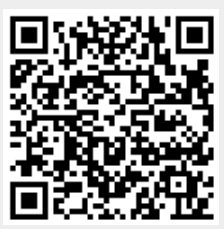

Last update: **2016/11/23 21:51**